CPDS認定 (同)クロソイド主催 eラーニングの受講について

#### 兵庫県土木施工管理技士会

eラーニングとは?

インターネットに接続されたパソコンなどの端末と印刷機器があれば いつでも、どこでも受講できるオンライン型の学習です。

現場を長時間離れることが難しい方

CPDSユニットを効率的に取得したい方にもお勧めです。

また、天候不良や予期せぬ事態で工事が中止になった時間も有効活用できます。

インターネット学習の上限ユニットについて

学習履歴証明書発行時に、インターネット学習以外のユニット全てを合計した値と 同じユニット数まで、インターネット学習のユニットを反映することができます。

ただし、インターネット学習以外のユニット数が6ユニット以下の場合は、 上限が6ユニットとなります。

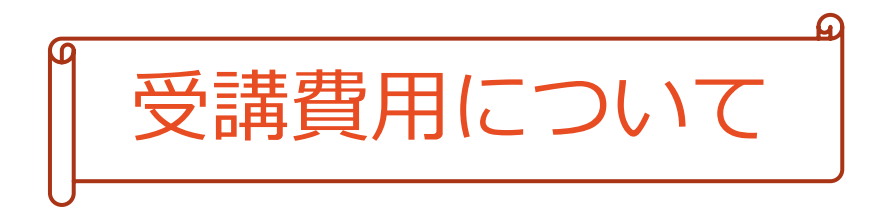

#### クロソイドに 直接申込 クロソイドに 3,960円支払い

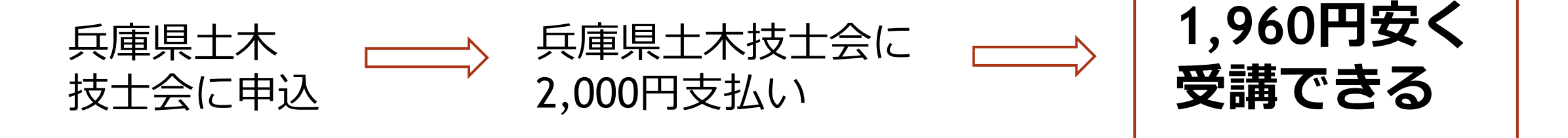

クロソイドに直接申し込むと、受講料は3,960円ですが、 兵庫県土木技士会の事務局にお申込みいただくと、 **当技士会の会員様に限り、1,960円と約半額で受講できます。** CPDSユニットの取得にお役立てください。

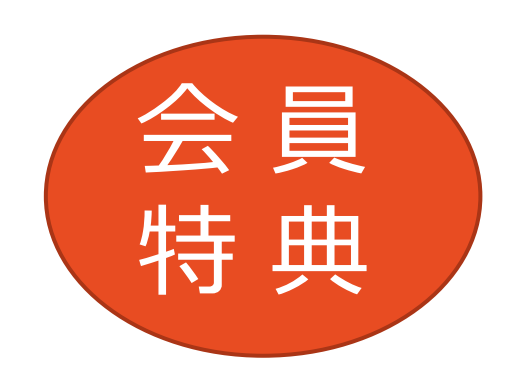

# **クロソイドCPDS認定eラーニング 年度プログラム一覧**

 建設現場で知りたい知識 (約37分) "どっちがどっち?"の二つの言葉 (約45分) 曲線の種類と"π"(パイ)の不思議 (約40分) 橋梁の基礎知識 その1 (約41分) 橋梁の基礎知識 その2 (約45分) 海上工事の作業船 (約41分) 工事検査の目的と役割 (約40分) 公共工事概要と工事検査の種類 (約45分) 工事検査の流れ(その1) (約46分) 工事検査の流れ(その2) (約43分) 段階確認のチェックポイント (約44分) 工事検査の準備と受検方法 (約38分)

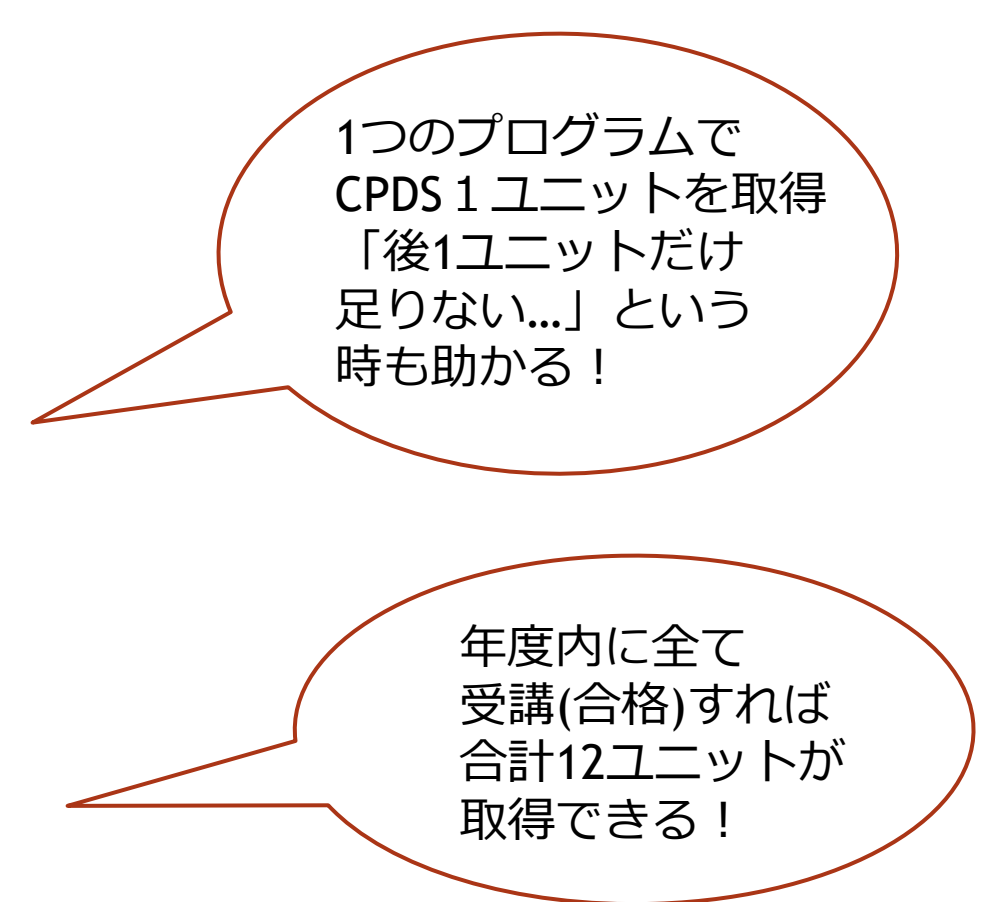

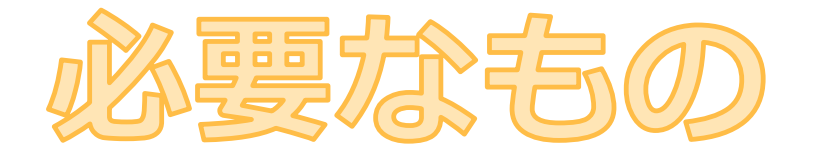

## セミナー受講権利(兵庫県土木技士会を通じて購入)

# インターネットに接続されたパソコン

**※推奨ブラウザは、**Google ChromeまたはMicrosoft Edgeです。 **※タブレットやスマートフォンでも、対応している端末なら視聴はできますが 受講証明書等の印刷に対応しているか、事前に確認が必要です。**

### 受講証明書やセミナーを受講するための資料を印刷する機材

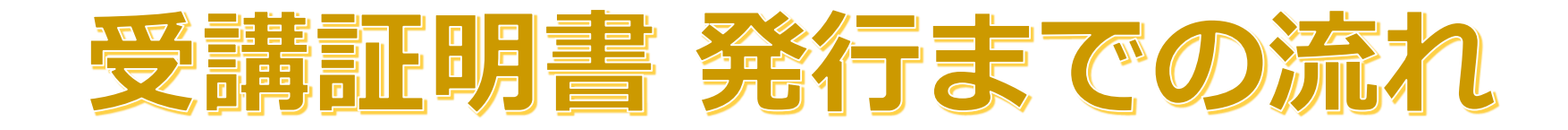

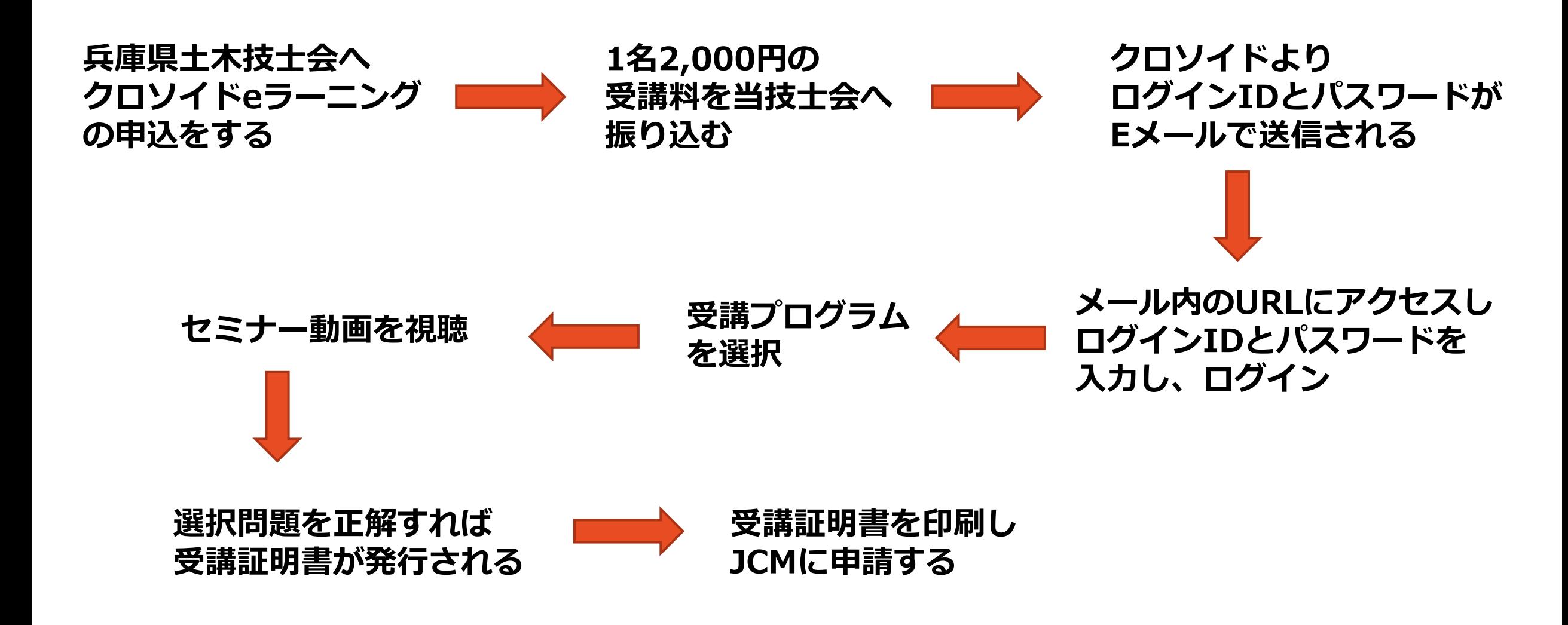

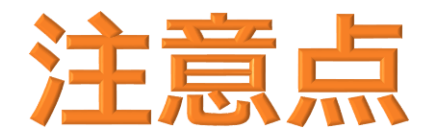

**ログインIDとパスワードの有効期限は申込をした年度内です。(3月末) 有効期限を過ぎるとご利用できません。また返金もいたしません。**

**ログインIDとパスワードは、受講者の氏名で管理されています。 同じ会社の方であっても、ログインIDとパスワードを併用することはできません。**

**受講証明書は、取得した年度内に印刷をしてください。 翌年度になると、受講した履歴はリセットされ、印刷できなくなります。**

**受講証明書のJCMへの申請は、受講者の方が行ってください。 兵庫県土木技士会、または(同)クロソイドが「代行申請」することはできません。**

**セミナーを視聴するだけでは、ユニットを取得することはできません。 セミナー視聴後に出される選択問題に正解する必要があります。 (不正解の場合は、再視聴しなければ問題は表示されません。)**